## C702 för 69 MHz bruksanvisning

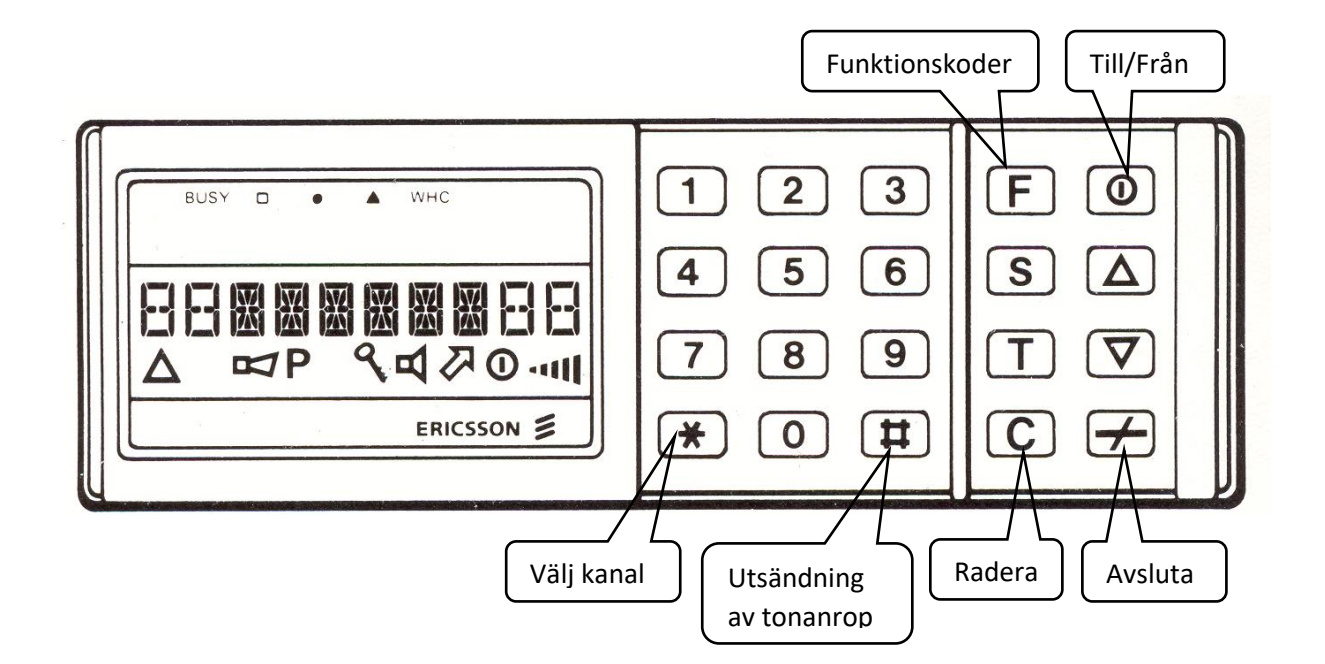

För att sända tonanrop: Knappa in fem siffror och tryck på #

För att ställa in kanal: tryck på \* och välj kanal, två siffror

För att ange funktionskod: tryck "F" funktionskod och avsluta med #

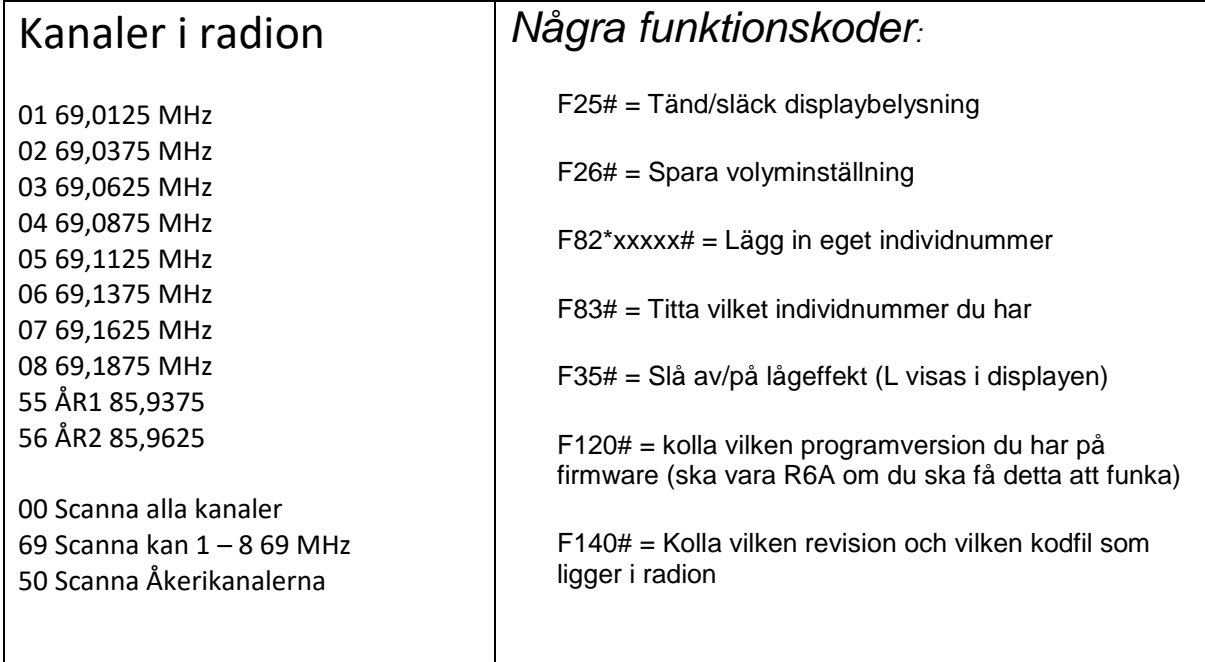